Provisionnement IARD ISFA Lyon, Master GRAF, année 2015-2016

# SÉANCE DE TP 1 RÉALISÉE EN EXCEL QU R

Nous utilisons le fichier de données *Exemple-Partrat.xlsx*, téléchargeable à l'adresse : http ://www.xaviermilhaud.fr/fr/depot.html

Nous disposons des triangles fournissant les paiements cumulés puis non cumulés (bruts de recours), ainsi que les primes acquises, en assurance Dommages automobile au 31/12/1993 (source FFSA).

#### $(1)$  Méthode Chain Ladder

- i) Calculer la provision pour chaque ann´ee d'origine et la provision globale par la méthode de Chain Ladder standard.
- ii) Valider empiriquement l'hypothèse sous-jacente à la méthode Chain Ladder.
- iii) Calculer les loss ratios (ratios Sinistres à Primes) ultimes estimés (obtenus par application de la m´ethode chain ladder standard aux deux triangles des paiements et des primes).

#### (2) Méthode London Chain

Calculer la provision pour chaque année d'origine et la provision globale par la méthode de London chain.

### $(3)$  Méthode de Bornhuetter-Ferguson

Nous prenons comme hypothèses :

- les cadences de règlement données par la méthode de chain ladder standard ;
- les loss ratios du tableau ci-dessous :

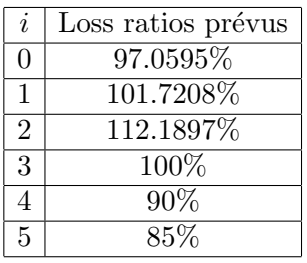

- i) Déterminer les charges ultimes attendues  $(\hat{S}_i)_{i=0,\dots,n}$ .
- ii) Déterminer les charges ultimes a posteriori.
- iii) Calculer la provision pour chaque année d'origine et la provision globale par la méthode de Bornhuetter-Ferguson.

## (4) Méthode de De Vylder

- i) Calculer les valeurs initiales  $(x_i^{(0)})$  $\left( \begin{smallmatrix} (0) \ i \end{smallmatrix} \right)_{i=0,...,n}$  et  $\left( y_{j}^{(0)} \right)$  $(j^{(0)}_j)_{j=0,...,n}$ .
- ii) Utiliser le solver d'Excel pour minimiser la fonction ∆.
- iii) Calculer la provision.
- iv) Donner une solution interprétable.
- v) Valider empiriquement le modèle.